# **Physical Labs**

### [Minimal Assets for Physical Lab](https://wiki.onap.org/display/DW/Minimal+Assets+for+Physical+Lab)

- [On Line Labs:](#page-1-0)
- [Intel ONAP Integration and Deployment Labs Oregon, USA](#page-1-1)
- [Name of the Lab/Company China Mobile ONAP Lab](#page-4-0)
- [Reliance Jio R&D Labs](#page-5-0)
- [China Telecom ONAP Lab](#page-6-0)
- [Orange Integration Center](#page-7-0)
- [DISCONTINUED](#page-8-0)
- [\(iol.unh.edu\) at University of New Hampshire](#page-9-0)

## **Community Labs: Incubation**

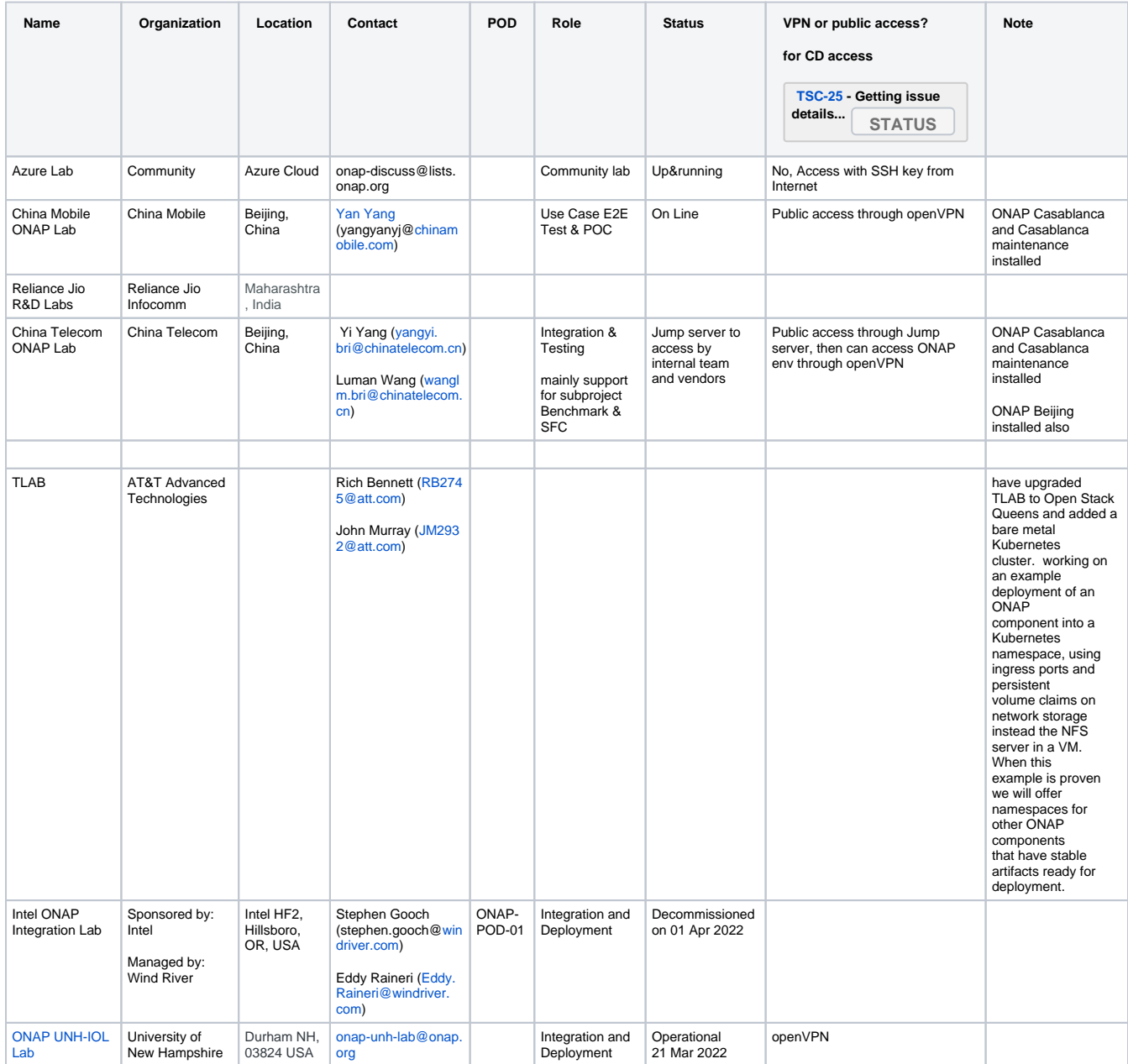

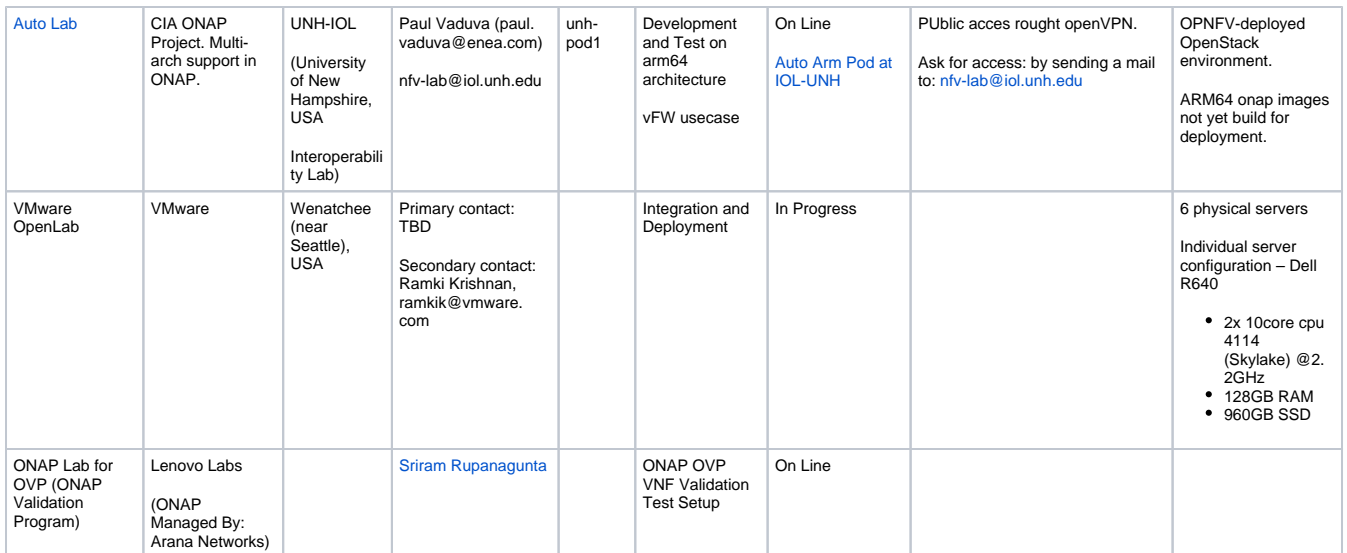

## <span id="page-1-0"></span>**On Line Labs:**

## <span id="page-1-1"></span>**Intel ONAP Integration and Deployment Labs - Oregon, USA**

- **Sponsored By: Intel**
- **Hardware Managed By: Intel**
- **Software Managed By: Wind River**
- **Clouds:**
	- **Integration: <http://10.12.25.2>, running Titanium Cloud R5**
	- **Deployment:<http://10.12.11.1>, running Distributed Cloud R5**
	- **K8s: <http://TBD,> running StarlingX release 2**
- **Responsible Party: [Stephen Gooch](https://wiki.onap.org/display/~wrs_sgooch) and [Eddy Raineri](https://wiki.onap.org/display/~eraineri)**

## **Connection: VPN**

Update [Integration / Developer Lab Access,](https://wiki.onap.org/pages/viewpage.action?pageId=15992234) then open an JIRA for Open Labs project:

- Choose component MULTI\_GEOLAB

- List which project you belongs to, and update [Integration / Developer Lab Access](https://wiki.onap.org/pages/viewpage.action?pageId=15992234)
- Assign to Stephen Gooch
- From the JIRA, a form letter is sent with an encrypted zip file. There are two files in this zip:
	- 1. login.txt (your username and password)
	- 2. pod-onap-01.ovnp (Open VPN CA same for all)

Edit pod-onap-01.ovpn to include login information:

- 1. **Linux/Mac:** auth-user-pass login.txt
- 2. Windows: auth-user-pass "C:\\Program Files\\OpenVPN\\config\\login.txt

(You many need to add "http-proxy [url:port"](https://wiki.onap.org/port) or "socks-proxy [url:port](https://wiki.onap.org/port)". Discuss with your IT reprehensive.)

• Execute:

### 1. **Linux/Mac:**

\$ sudo openvpn –config pod-onap-01.ovpn

2. **Windows:** Install the Open VPN client Import pod-onap-01.ovpn Select Connect

- 600 Cores, 5T RAM, 70TB Storage
- Infrastructure Software = Wind River Titanium Cloud (Openstack Newton Based)
- After connecting the VM. You can use a local Linux machine or the supplied jumpstation for OpenStack CLI access.
- Download OpenStack RC File from UI:
	- Project -> Compute -> Access & Security -> API Access
- Upload file to jumpstation (or local machine). If running on local machine, ask [stephen.gooch@windriver.com](mailto:stephen.gooch@windriver.com)for remote CLI SDK.
- Source and run OpenStack commands

```
user@pod-onap-01-vjhost:~$ source ./Integration-openrc.sh
```
**Please enter a path for your CA certificate pem file, #or press enter if you are not using HTTPS Please enter your OpenStack Password for project integration as user username:**

```
$ sudo openvpn –config pod-onap-01.ovpn
```
• Jumpstation IP 10.12.5.50

### **Deployment testing with MultiVIM/Cloud**

For testing with MultiVIM/Cloud use the following two clouds. Both are based on OpenStack

- **Wind River Titanium Cloud Distributed targetrs**
- **K8s based StarlingX relese 2**
- **Lab Infrastructure**

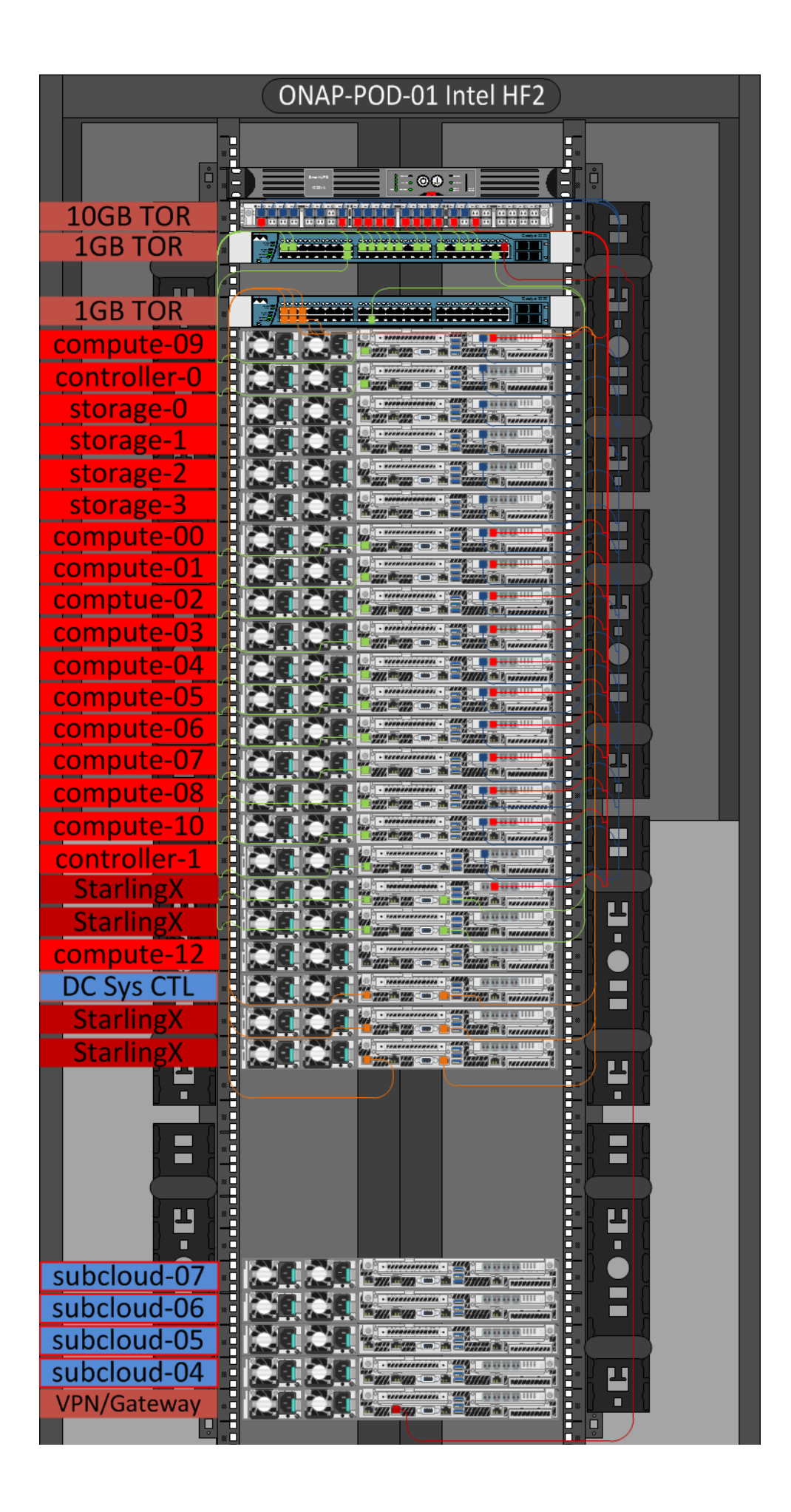

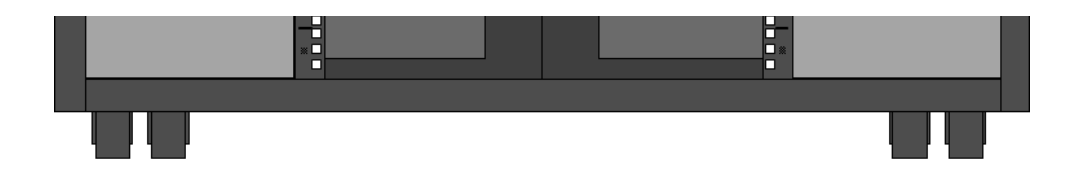

# **Proposed Labs:**

Proposal 1:

## <span id="page-4-0"></span>**Name of the Lab/Company** China Mobile ONAP Lab

### **Responsible Party**

China Mobile, Contact: Chengli Wang [wangchengli@chinamobile.com](mailto:wangchengli@chinamobile.com), Wenyao Guan [guanwenyao@chinamobile.com](mailto:guanwenyao@chinamobile.com)

### **Equipment available today and expected from ONAP Available Equipment Space**: Laboratory room Rack **Hardware**: Servers Router (SPTN/Router) Switch DC Gateway Thin CPE Access Point Communication Terminal **Software**: VNFs (Commercial): vCPE vIMS vEPC VIM: Redhat Ubuntu

 VMware VIO Wind River Titanium Cloud (OpenStack VIM) Controller: DC Controller SPTN Controller WAN Controller

### **Expected Equipment from ONAP**

Equipment for remote connection through VPN.

### **Power availability**

Stable power supply is available.

### **Networking availability**

Internal availability: available networking facilities with support for changes in case of use case requires From external access: remote network access by VPN

**Technical support from your company and expected support from ONAP** Laboratory operation and maintenance are available from China Mobile.

### **Availability according to minimal assets requirement:**

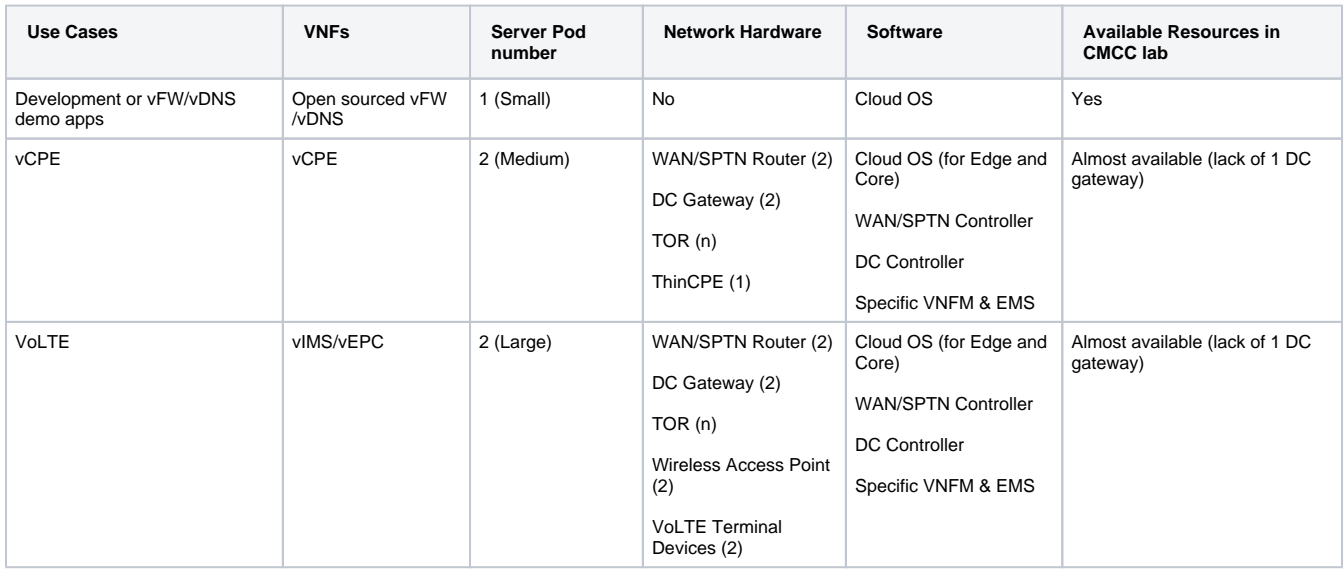

**Willing to support the ONAP use cases and member companies?** Support VoLTE & vCPE use cases.

### Proposal 2:

# <span id="page-5-0"></span>Reliance Jio R&D Labs

### **Responsible Party**

Reliance Jio Infocomm

### **Equipment available today and expected from ONAP Available Equipment**

Available Equipment and facilities include the following for interop testing and performance testing:

VoLTE core network, WiFi Core Network EPC core network, FTTx Core network IP/MPLS Core Network - all topologies. OSS and BSS applications Access network functions - Radio, Fixed and WiFi Fully functional devices lab (LTE and Fixed) for UE support. Security Testing practice for aiding security aspects of the ONAP Platform installation and the VNFs on top of Openstack. Installation of ONAP and Openstack available for swift testing on a NFVI.

### **Expected Equipment from ONAP**

Based on the infra requirements, pods can be installed and commissioned for creating a infrastructure with remote connectivity via VPN for realizing the use cases and testing them end to end. Equipment would consist of Racks (Open CG Rack 19 compliant or others), Installation material and blade servers (Intel based).

### **Power availability**

Stable power supply is available - with redundancy.

### **Networking availability**

Networking facilities are available in the lab with support for on-demand changes if needed by a use case.

### **Technical support from your company and expected support from ONAP**

Laboratory operation and maintenance are available from Reliance Jio.

#### **Willing to support the ONAP use cases and member companies?**

Willing to support the ONAP use cases on VoLTE and vCPE. Other use cases that may come up in the future can also be tried out.

### <span id="page-6-0"></span>Proposal 3: China Telecom ONAP Lab

#### **Responsible Party**

China Telecom, Contact: Yi Yang [yangyi.bri@chinatelecom.cn](mailto:Yangyi.bri@chinatelecom.cn), Luman Wang [wanglm.bri@chinatelecom.cn](mailto:wanglm.bri@chinatelecom.cn)

**Equipment available today and expected from ONAP Available Equipment Space:** Laboratory room Rack **Hardware:** Servers Router (IP Backbone and MPLS Backbone) Switch DC Gateway Firewall Thin CPE IPRAN **Software:** VNFs (Commercial): vCPE vEPC **VIM:** Redhat Ubuntu Wind River Titanium Cloud (OpenStack VIM) **Controller:** DC Controller

WAN Controller

### **Others:**

Internet IP address

#### **Power availability**

Stable power supply is available(AC and DC).

### **Networking availability**

### **Internal availability:**

Available networking facilities with support for changes in case of use case requires.

### **From external access:**

Remote access to the network via VPN or direct access to the bastion host via a firewall.

### **Technical support from your company and expected support from ONAP**

Laboratory operation and maintenance are available from China Telecom.

### **Willing to support the ONAP use cases and member companies?**

Support VoLTE on vEPC, vCPE, vCPE extension &vFW use cases;

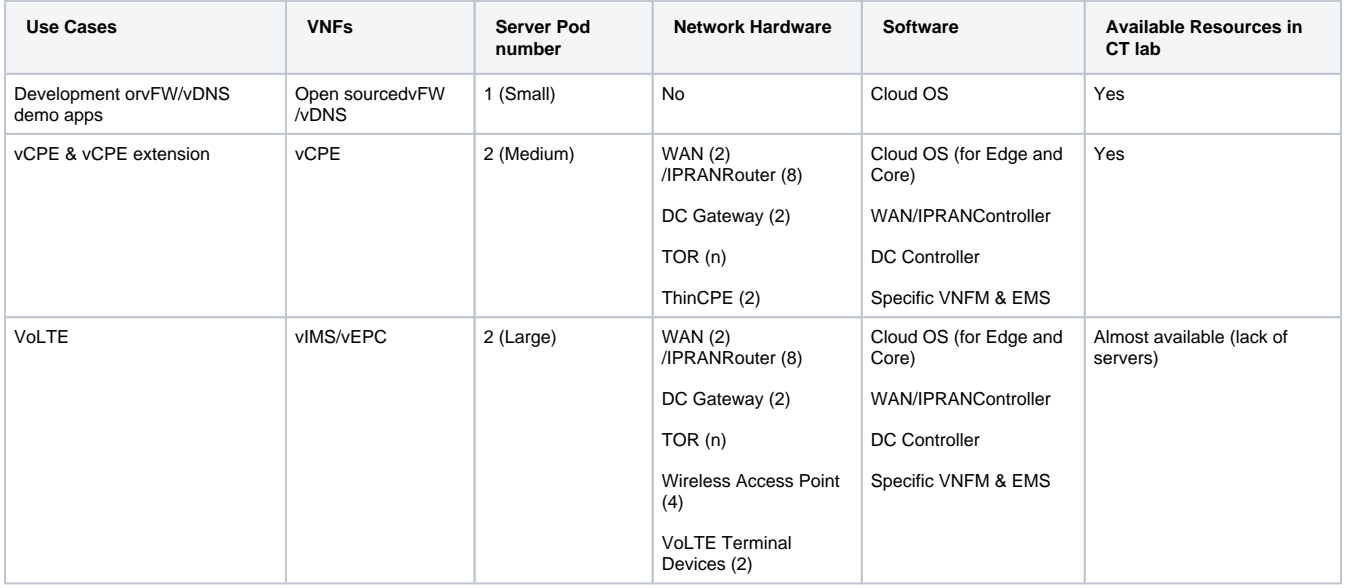

### Proposal 4 (more detailed information can be provided):

# <span id="page-7-0"></span>Orange Integration Center

(used for OPNFV - Orange responsible of functest stream; also used for our operational needs – such as vEPC and all Orange PNF testing).

#### **Responsible Party**

Orange. Contact Eric Debeau [\(eric.debeau@orange.com\)](mailto:eric.debeau@orange.com), Odile Duthil ([odile.duthil@orange.com\)](mailto:odile.duthil@orange.com), Anne Tréhu (anne.trehu@[orange.com\)](http://orange.com)

### **Equipment available today and expected from ONAP Available Equipment**

#### **Space**:

Laboratory room (in our Lannion Premises)

### **Hardware**:

Servers (capacity need to be assessed as the lab is also used for operational testing)

**Software**: VNFs, VIM: opensource can be installed on demand. Commercials: need of supplier agreement. We have redhat, Mirantis

### **Interopability**

Available Equipment and facilities for interop testing/ performance testing: core network (IMS, Volte, EPC), IP and transmission, fixed and mobile access. Independently from ONAP, the lab is to be connected to major supplier integration labs to work in joint agile delivery mode.

### **Expected Equipment from ONAP**

Depending on needs, additional servers may be needed, as well as equipment for remote connection through VPN.

### **Power availability**

Stable power supply is available.

### **Networking availability**

Internal availability: available networking facilities with support for changes in case of use case requires From external access: remote network access by VPN

#### **Technical support from your company and expected support from ONAP**

Laboratory operation and maintenance are done by Orange.

#### **Willing to support the ONAP use cases and member companies?**

Willing to support VoLTE (and related subcases such as EPC or end to end automation) & vCPE use cases. Other use cases are welcome.

### Proposal 5: ONAP-Test Lab (TLab)

### <span id="page-8-0"></span>**DISCONTINUED**

AT&T Advanced Technologies; Contact Rich Bennett [\(RB2745@att.com\)](mailto:RB2745@att.com); John Murray (JM2932@att.com)

### **Equipment available today and expected from ONAP**

**Available Equipment Space**: Laboratory room Rack/Power/Cooling/Network **Hardware**: Servers Router (SPTN/Router) Switches VPN Gateway JUMP Server/Boot Server

#### **Software**:

 VNFs (Open Source): vFirewall vDNS Test/ characterization VIM:

**OpenStack** Ubuntu

Automated Test Software: TBD

### **Expected Equipment from ONAP**

Equipment for remote connection through VPN.

#### **Power availability**

Stable power supply is available.

### **Networking availability**

Internal availability: available networking facilities with support for changes in case of use case requires From external access: remote network access by VPN

### **Technical support from your company and expected support from ONAP**

Laboratory operation and maintenance are available from AT&T Advanced Technologies.

### **Availability according to minimal assets requirement:**

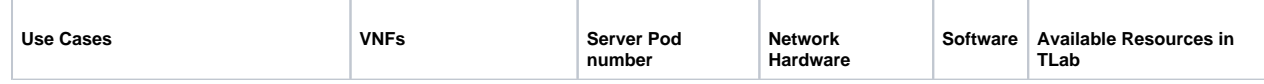

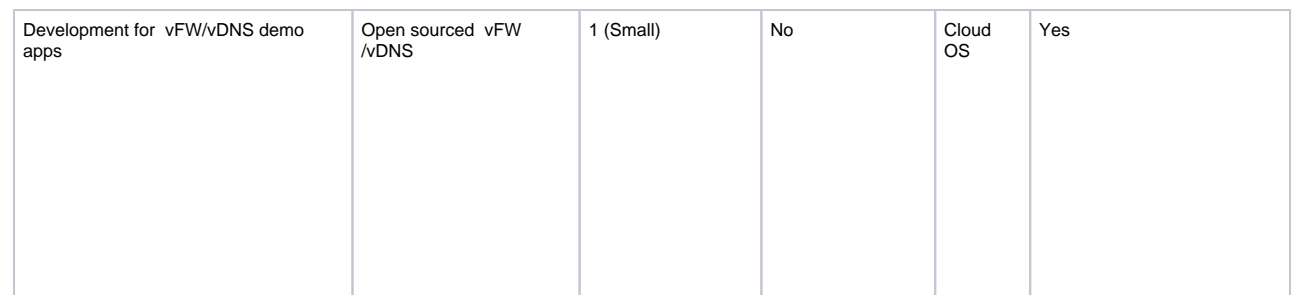

### DRAFT Initial TLAB Focus for discussion 8/10/2017 openlab Meeting

Demonstrate new ONAP features to developers building production services,

Gather feedback on what developers need to use the ONAP features in production.

Identify ONAP platform issues that need to be resolved for production use

Support/provide an environment for ONAP community work collaboratively and efficiently together to resolve these issues.

This focus should accelerate adoption of ONAP, grow community engagement, and reduce time to deliver important platform features.

### Proposal 7: Auto Project Arm Pod (OPNFV project lab offered to ONAP Community)

### <span id="page-9-0"></span>**Name of the Lab/Company**

## 1. ([iol.unh.edu\)](http://iol.unh.edu) at University of New Hampshire

2. Auto project of OPNFV, sponsored by Arm

### **Responsible Party**

- 1. University of New Hampshire contact: NFV/IOL staff (nfv-lab@iol.unh.edu)
- 2. Arm/OPNFV contact: Paul Vaduva (paul.vaduva@enea.com)

### **Equipment available today**

- 1. 6 Cavium servers make up the OPNFV Pod.
	- a. 48-core, 64G Servers
		- i. 1 Jump Host for deploying OPNFV/OpenStack
		- ii. 3 OpenStack Controllers for an HA configuration
	- b. 96-core, 128G Servers i. 2 OpenStack Compute Servers
- **Expected Equipment from ONAP** None at this time

### **Power availability** N/A

### **Networking availability**

- 1. Internal: The networking availability for users of the lab is within the context of an OpenStack environment.
- 2. External: remote network access by VPN request credentials by emailing: nfv-lab@iol.unh.edu

### **Technical support from your company and expected support from ONAP**

- 1. Laboratory operation and maintenance provided by UNH IOL staff (nfv-lab@iol.unh.edu)
- 2. Access to the OpenStack environment and assistance with that environment is provided/coordinated through Paul Vaduva (Paul. Vaduva@enea.com).

### **Willing to support the ONAP use cases and member companies?**

- 1. At this time, the primary focus is ONAP component container development (porting and building), but testing is supported as well as containers are produced.
- 2. vFW usecase ported to arm64 openstack deployment.